## Моторное масло > Замена моторного масла и масляного фильтра

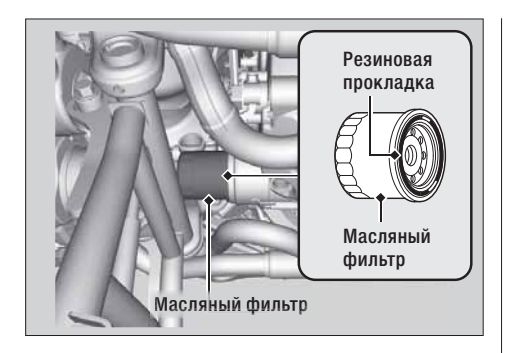

- 6. С помошью специального ключа для фильтра отверните масляный фильтр и дайте стечь остаткам масла. Убедитесь, что старая прокладка не осталась в двигателе.
	- Утилизируйте отработанное масло в соответствующем центре утилизации.
- 7. Нанесите тонкий слой моторного масла на резиновую прокладку нового масляного фильтра.

8. Установите новый фильтр и плотно затяните его.

Момент затяжки: 26 Н·м (2,7 кГс·м)

9. Установите новую уплотнительную шайбу на сливную пробку. Затяните сливную пробку.

Момент затяжки: 29 Н·м (3,0 кГс·м)

- 10. Залейте в картер рекомендуемое масло Эстр.79) и плотно затяните крышку маслозаливной горловины.
	- Рекомендуемое масло
	- При замене масла и масляного фильтра: 3,9 л
	- При замене только масла: 3.6 л
- 11. Проверьте уровень масла. Эстр.98
- 12. Проверьте отсутствие утечек.